IBM<br>LBM

**Field Engineering Education** Supplementary Course Material

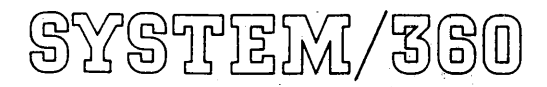

Ä,

Diagnostic Program **General Reference Manual** 

PREFACE

<del>ang</del> pata mengun

This book consists of a direct reproduction of existing material which is not normally available from the IBM Distribution Center. This edition is intended for educational purposes only, and therefore may not be at the latest engineering level. The courses using this book are 11271, 41242, 52150, and 52152.

> $\hat{\phi}_{\rm{Q}}$  ,  $\hat{\phi}_{\rm{Q}}$  ,  $\hat{\phi}_{\rm{Q}}$  $\label{eq:3.1} \frac{1}{\sqrt{2\pi}\sqrt{2}}\int_{\mathcal{M}\times\mathcal{M}}\rho_{\rm{max}}\left(\frac{1}{\sqrt{2\pi}\sqrt{2}}\right) \rho_{\rm{max}}\left(\frac{1}{\sqrt{2\pi}\sqrt{2}}\right).$ in an Sou  $\hat{\mathcal{R}}^{(1)}_{\mathbf{r}}$  . ÷, W  $\frac{1}{\delta \rho}$  $\left\langle \mathcal{L}_{\mathcal{G}_{\mathcal{G}}}^{\mathcal{G}}\mathcal{L}_{\mathcal{G}_{\mathcal{G}}}^{\mathcal{G}}\mathcal{L}_{\mathcal{G}_{\mathcal{G}}}^{\mathcal{G}}\right\rangle _{\mathcal{G}_{\mathcal{G}}}=\left\langle \mathcal{L}_{\mathcal{G}_{\mathcal{G}}}^{\mathcal{G}}\mathcal{L}_{\mathcal{G}}^{\mathcal{G}}\mathcal{L}_{\mathcal{G}}^{\mathcal{G}}\right\rangle _{\mathcal{G}}$ **图像** 医四偏瓣 经最大 цØ,  $\left\{ \begin{array}{c} 1 \\ 0 \\ 0 \end{array} \right\}$ Ϋš  $\mathbf{w} = \left( \mathbf{w} \mathbf{w} \mathbf{w} \mathbf{w} \right) \in \mathbb{R}^{N_{\mathrm{c}} \times N_{\mathrm{c}} \times N_{\$  $\sim_{\frac{1}{2} \left( \frac{1}{2} \right) \times 1}$  $\frac{1}{2} \sum_{i=1}^n \frac{1}{2}$ a di kabupatèn Pandungan Propinsi Jawa<br>Propinsi Propinsi Jawa  $\hat{\mathcal{A}}_{\text{NN}}$

الموارد بلدت

### (March 1970)

 $\mathbb{R}^n$ 

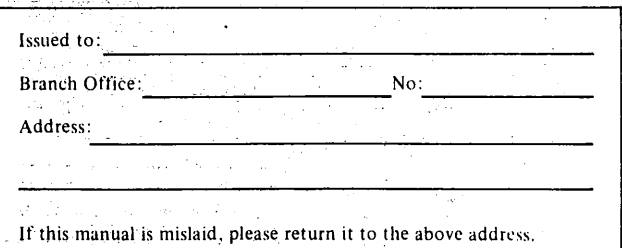

Address any comments concerning the contents of this publication to:<br>IBM, Media Development Center, Dept 929, Rochester, Minnesota 55901.

© Copyright International Business Machines Corporation 1968

### System/360 Diag. Gen. Reference Manual

### EC 256943 P/N 5396300

<u> 출발</u> 1

a komunisti na sabi ya Tinjanani ya wake Afrika ya Afrika.<br>Matukio 

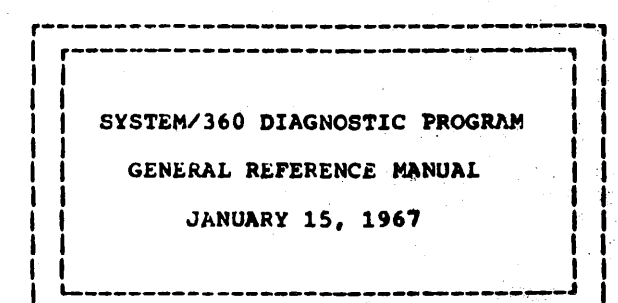

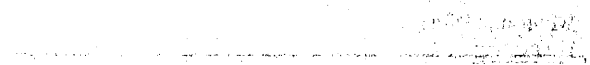

المستعم

 $\hat{\xi}_0 = \hat{\xi}_0 - \hat{\xi}_0$ 

 $\mathcal{O}(\mathcal{O}_2)$ 

 $\mathcal{A}^{\text{c},\text{c}}$ 

1

 $\hat{\mathbf{t}}$ 

**DATE** 01JUL66 15JAN67 EC NO 256929 256943

Printed in the U.S.A. The Second Present property and applicate  $\mathcal{L} = \mathcal{L} \otimes \mathcal{R}^{\mathsf{opt}}_{\mathsf{N}} \mathcal{L}$ ÷,

 $\sim 10^{-1}$ 

کو آن کے مسیح معدہ<br>19 کیلئے کہا کہ اس کے مطابق میں معدہ کرنے کے مطابق میں موجود کے مطابق میں مطابق میں مطابق میں مطابق کرنے کیلئے<br>1

e de la constitución de la constitución de la constitución de la constitución de la constitución.<br>En la constitución de la constitución de la constitución de la constitución de la constitución de la constituc

فأوسطه فوجون وتتموهم وتواصلهم المتواصل المتعاري المتواطأ فالالتحاص والمتار المستقالة المتعارب المتحا

the constant of the part of the breaking of the Cont

安全のある アービーク みずあい うま **PREFACE** 

 $\mathcal{L}$ 

ینې

X)

ġ.

Ä₽  $\frac{1}{2}$ 書書

墓方

 $1/\tilde{\epsilon}_\ell$ 

發票  $\mathbf{x}^{\prime}$  ,  $\mathbf{x}^{\prime}$ 

 $\mathcal{C}^{\mathcal{P}}$  $\tau = -\epsilon_{\rm S}$ 

 $\mathcal{L}_{\mathcal{D}}^{\mathcal{A}}$  $x - x$ 

藤原  $\frac{1}{2}$  ,  $\frac{1}{2}$ 

守蒙  $\mathcal{L}$ 信象

 $\mathcal{L} = \mathcal{M} \cup \{ \mathbf{g} \}$  .

 $\begin{array}{ccccc} &\times&\mathcal{F}&\mathbb{R} &\times\\ &\mathbb{R} &\mathbb{R} &\mathbb{R} &\times\\ &\mathbb{R} &\mathbb{R} &\mathbb{R} &\mathbb{R} \end{array}$ 

濃氯 医气喘 化三氯

議 分位 主任

羅 化油

 $\cap \gamma \mathsf{g}^{\prime} \to \mathsf{g} \longrightarrow \mathsf{g}^{\prime} \longrightarrow \mathsf{g}$ 

 $\hat{f}=\hat{g}$ 

 $\sim 10$ 

The type of material contained is general in nature in order that a<br>minimum of updating will be required. Specific details of diagnostic monitors are located in respective DM user's guides. Operation details monitors are rotated in respective bit book 5 gardes. Operation details<br>of diagnostic program sections are found in their respective write-ups.<br>System/360 Diag. Prog. User's Guide, P/N 5396096, is discontinued<br>because its documents as follows:

· System/360 Diag. Prog. General Reference Manual - P/N 5396300 • DM1 User's Guide - P/N 5396299<br>• DMK User's Guide - P/N 5396298

 $\bullet_{\varphi}$  DMK

- $\bullet$ , DMA8 User's Guide P/N 5396297
- $\bullet$  FOFF User's Guide P/N 5396291

in particular

 $\label{eq:3.1} \left\langle \left( \dot{q} - \dot{q} \right)^2 - \dot{q}^2 \right\rangle \geq \left\langle \left( \dot{q} - \dot{q} \right)^2 - \dot{q}^2 \right\rangle \geq \left\langle \left( \dot{q} - \dot{q} \right)^2 \right\rangle \geq 0.$ 

 $\gamma^{\mu}=\delta^{\mu}=\mathcal{Q}^{\nu}=\mathcal{Q}^{\mu}$ 

 $\hat{\mathcal{L}}$ 

 $\mathcal{L} = \{ \mathcal{R} \}$  . In

 $\sigma = e$ 

 $\gamma_1=\gamma_2=\gamma_4$ 

 $\sim$   $\mu$ 

The reference manual is designed to provide definitions and descriptions of the system/360 diagnostic maintenance program package for instructional purposes,

The DM user's guides provide information concerning specific diagnostic monitors and whatever is required to know for daily use at the system  $\texttt{console},$   $\qquad \qquad \cdots$ 董 电紧缩室

> $\label{eq:3.1} \frac{1}{\sqrt{2}}\sum_{\substack{\alpha\in\mathbb{Z}^3\\ \alpha\in\mathbb{Z}^3}}\frac{1}{\sqrt{2}}\sum_{\substack{\alpha\in\mathbb{Z}^3\\ \alpha\in\mathbb{Z}^3}}\frac{1}{\sqrt{2}}\sum_{\substack{\alpha\in\mathbb{Z}^3\\ \alpha\in\mathbb{Z}^3}}\frac{1}{\sqrt{2}}\sum_{\substack{\alpha\in\mathbb{Z}^3\\ \alpha\in\mathbb{Z}^3}}\frac{1}{\sqrt{2}}\sum_{\substack{\alpha\in\mathbb{Z}^3\\ \alpha\in\mathbb{Z}^3}}\$  $\mu$  .

This is the 1st revision of the previous reference manual which was released on EC 256929, dated July 1, 1966.

The major additions are: a. Diagnostic utility programs - general description.<br>24 Diagnostic Engineering Merorandum #4 . Updated UDT charts. en la construction de la construction de la construction de la construction de la construction de la construct<br>Nels de la construction de la construction de la construction de la construction de la construction de la cons

螺数 マヨード ા પ્રાપ્ય છે. આ ગા

Maria Company (1988)<br>De la company (1988) an Balla **((後)** すいかい すいすうせい かんしょう<br>(編) インフェルー リーバルール ゆうしゃ

i mangkatan ing kabupatèn Kalèndher Selatan.<br>Pada Manahalan Pangkatan Pangkatan Pangkatan Pangkatan Pangkatan Pangkatan Pangkatan Pangkatan Pangkatan Pangk  $2<$ 

接 "機能"的是

### System/360 Diag. Gen. Reference Manual

 $\sqrt{ }$ 

# EC 256943 P/N 5396300 **REAL**

 $\label{eq:3.1} \mathcal{L}_{\text{max}}^{\text{max}} = \mathcal{L}_{\text{max}}^{\text{max}} + \mathcal{L}_{\text{max}}^{\text{max}} + 2 \mathcal{L}_{\text{max}}^{\text{max}}$ 

الموار

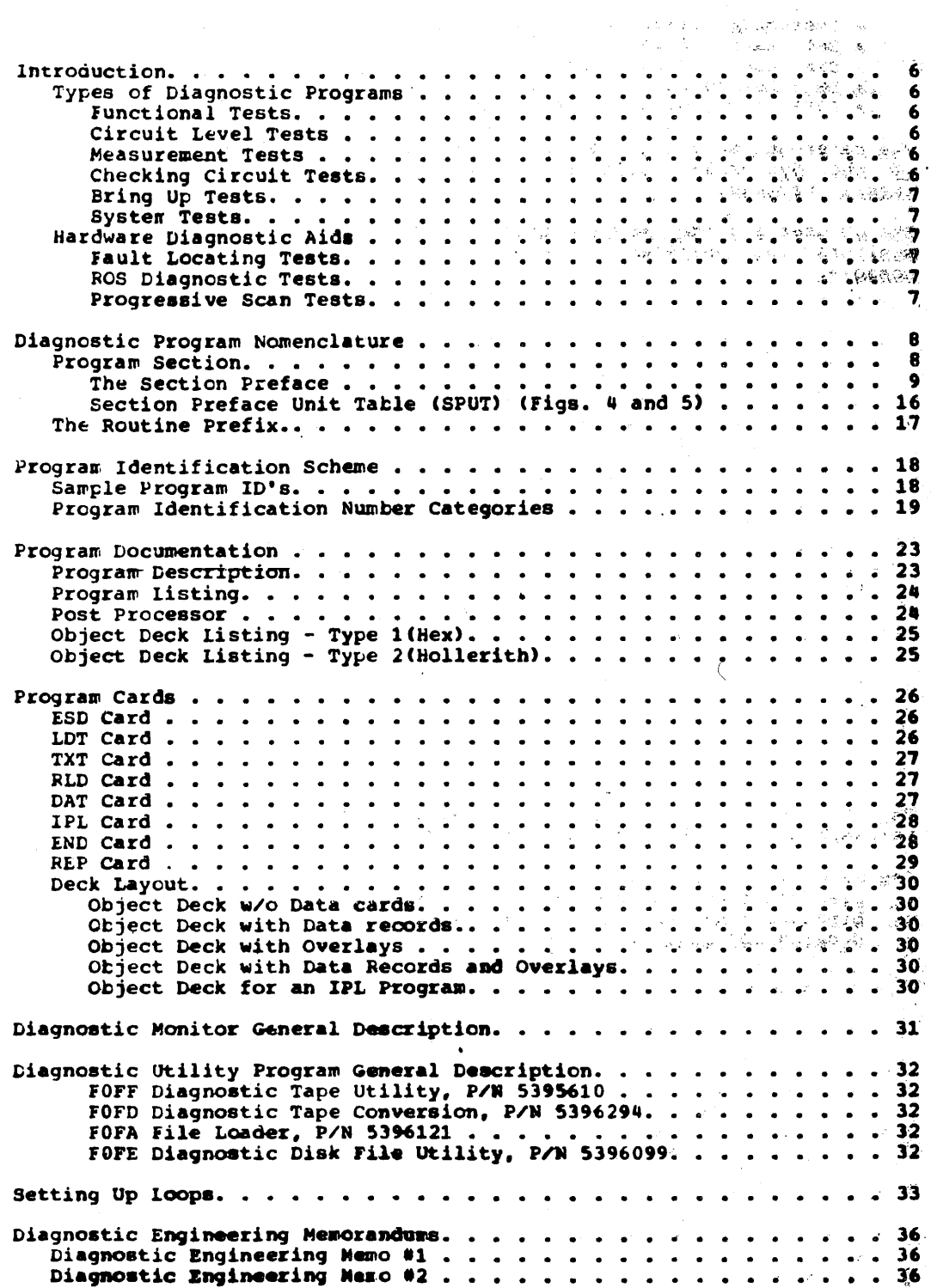

**CONTENTS** - 3  $\mathfrak{f}$ 

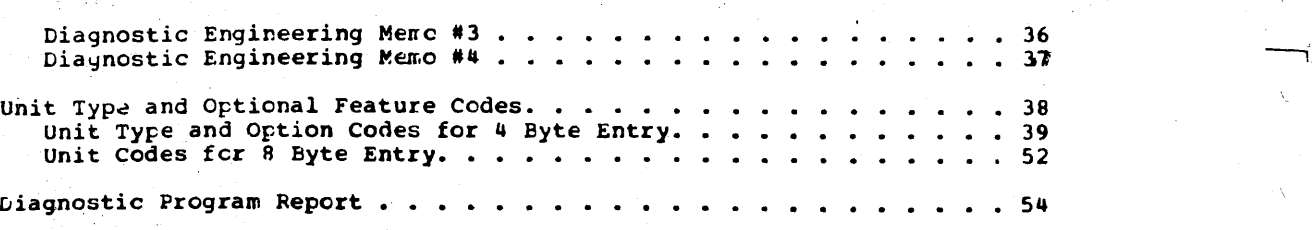

 $\overline{1}$ 

J.

 $\sim 10^7$ 

FIGURES

الأفرود المتأثر المراد 

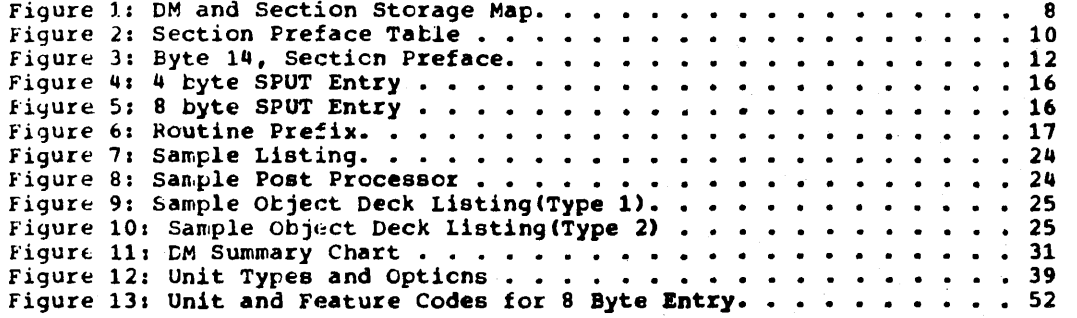

**FIGURES** 5

\\_

峰

Ä

#### INTRODUCTION

Diagnostic coverage for the System/360 is provided by a combination cf bidgicous diagnostic aids, diagnostic monitor control programs and sectionalized diagnostic program tests of approximately 4% bytes each. These tests are normally referred to as sections.

The diagnostic programs in general are compatible. Exceptions will arise depending upon the characteristics of the unit being tested. nardware diagnostic aids are acknowledged here only to introduce the total coverage available.

#### TYPES OF DIAGNOSTIC PROGRAMS

Maintenance programs are designed with three application environments in mind:

- 1. Design verification and checkout of prototypes.
- 2. Manufacturing and product testing support.
- 3. Field Usage:
	- a. Initial installation checkout<br>b. Unscheduled maintenance
	- b. Unscheduled maintenance
	- c. Scheduled maintenance
	- d. Checkout of specific system components during customer operation
	- e. Engineering change and RPQ verification

### Functional Tests

These tests are intended system is compatible with architectural manual. to check that the engineering design of the the functional description given ty the

Functional tests are used when it is desired to know whether a general system area (e.g., CPU, disk unit, etc.) is fault free. The design of tnese tests provides thorough detection coverage, short running time, and minimal size. However, thorough fault detection is not given at the circuit level.

### Circuit Level Tests

These tests are used as fault-locating tools for particular system components. Information about any failures, when analyzed by the user, is sufficient to guide him to a relatively small area of circuitry.

where possible, programs of this type are provided for all system areas not covered by fault locating tests.

#### Measurement Tests

6

This is a general category of special purpose input/output programs, each of which is designed to measure some specific parameter, such as the length of inter-record gaps, or to facilitate the manual adjustment of mechanical clearance, linkage, etc.

#### Checking Circuit Tests

These tests are designeu to use the hardware and progran. facilities to give a positive test of checking circuits.

### System/360 Diag. Gen. Reference Manual

#### Bring Up Tests

These simple tests can be used to tring the machine to the state where the basic diagnostics can be loaded and run.

Because these tests build up gradually, "a block at a time," these<br>programs are most useful when there is more than one fault on the<br>machine. The simplest programs of this type are tight loops of two or<br>three instructions

#### System Tests

These tests check out a system by simultaneously running all attached devices. Their prime objective is to test for erroneous interraction Detween devices and to determine which device is failing.

### HARDWARE DIAGNOSTIC AIDS

#### **Fault Locating Tests**

These are circuit level diagnostics for the CPU'S. They are controlled<br>by special hardware and do not require that a program be able to run. Special tests check the entire contents of read only storage (ROS).

#### **ROS Diagnostic Tests**

These tests are built into the read only storage (ROS) and require no other portion of the system to be operative

### Progressive Scan Tests

These are channel fault locating tests for some 360/Systems. The tests are generated by a special set of programs and are applied under program control. These programs are run under a special monitor.

NOTE: For hardware diagnostics refer to the maintenance manual provided by the system CPU.

 $\mathcal C$ 

### DIAGNOSTIC PROGRAM NOMENCLATURE

Most of the diagnostic programs are Flanned to run on all System/360 models, from Mod 30 thru Mod 75. This means that program size is limited to 4K bytes.

To utilize best the allotted storage space of 4K bytes, all common subroutines have been removed from the diagnostic programs, leaving only the actual test portions.

Tnese subroutines such as print, interruption handling, loading, and I/O scheduling are placed in a single control program called a diagnostic monitor.

Diagnostic programs themselves are called sections, because they cannot<br>run alone out must need to run under the control of the diagnostic monitor. Together, a diagnostic monitor and a program section make up a diagnostic program.

#### PROGRAM SECTION

8

Eacn program is divided into Sections. Each section is divided into Routines. Each section has a <u>Section Preface</u>. Each routine has a<br><u>Routine Prefix</u>. (See Fig. 1)

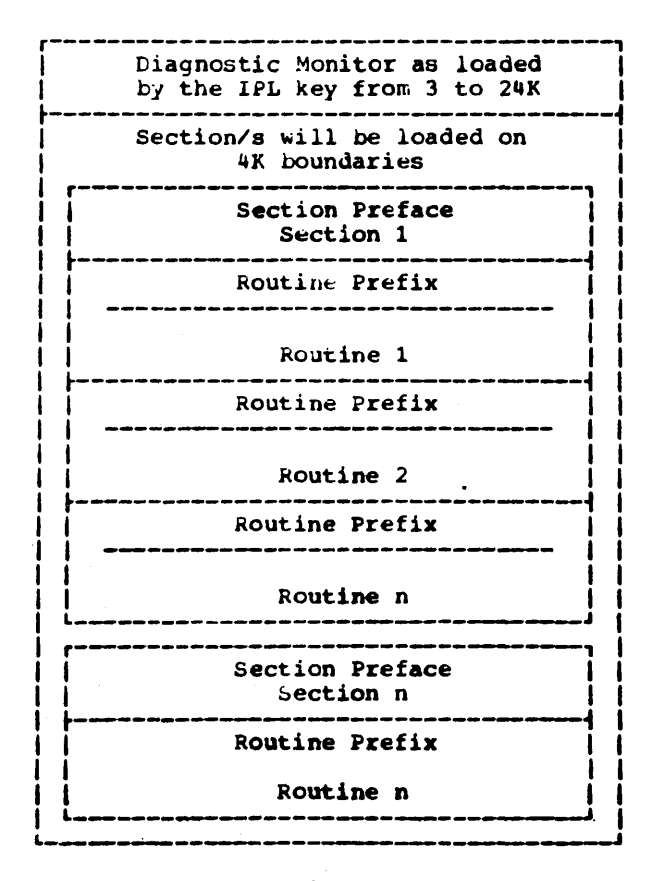

Figure 11 DM and section Storage Map

### system/360 Diag. Gen. Reference Manual EC 256943 P/N 5396300

9

Section: a logical independent block of coding, consisting of a section preface and a series of routines. A section may have prerequisite sections which must be run before it will operate correctly.

Section Proface: a common communication area between the diagnostic section and the diagnostic monitor. (See Fig. 2)

Routine: That part of the section containing the routine prefix and the  $actual$  test.

Routine Prefix: serves as a linkage between the routine and the diagnostic monitor.

### The Section Preface

The section preface is uaed as a common communication area between the diagnostic section and the DM. The section preface is divided into fields which contain:

- 
- 
- 
- 
- fortunation<br>• control oits<br>• interruption return addresses<br>• sense switches<br>• other reference information for both program section and DM use

The first byte of a section preface is the first byte of that diagnostic program section. All sections load into a fixed area of storage. The starting address is set to the first 4X above a diagnostic monitor. The diagnostic monitor may relocate program sections before they are executed.

The basic section preface length is 128 bytes. If the diagnostic requires unit definition table (UDT) assignments, the section preface length is increased by 4 or 8 bytes (according to the length of each entry) for each unit in the section preface unit table (SPUT). Also if a program. is using program generated data, the section preface length is increased by 8 bytes if one operand is being generated and by 16 bytes if two operands are being generated.

Figure 2 shows the section preface in byte form, followed by explanations of each field. Most of the information provided is used by the progranuner for writing his particular program section, but is presented here for reference for the user of the section.

Á

 $\lambda$ 

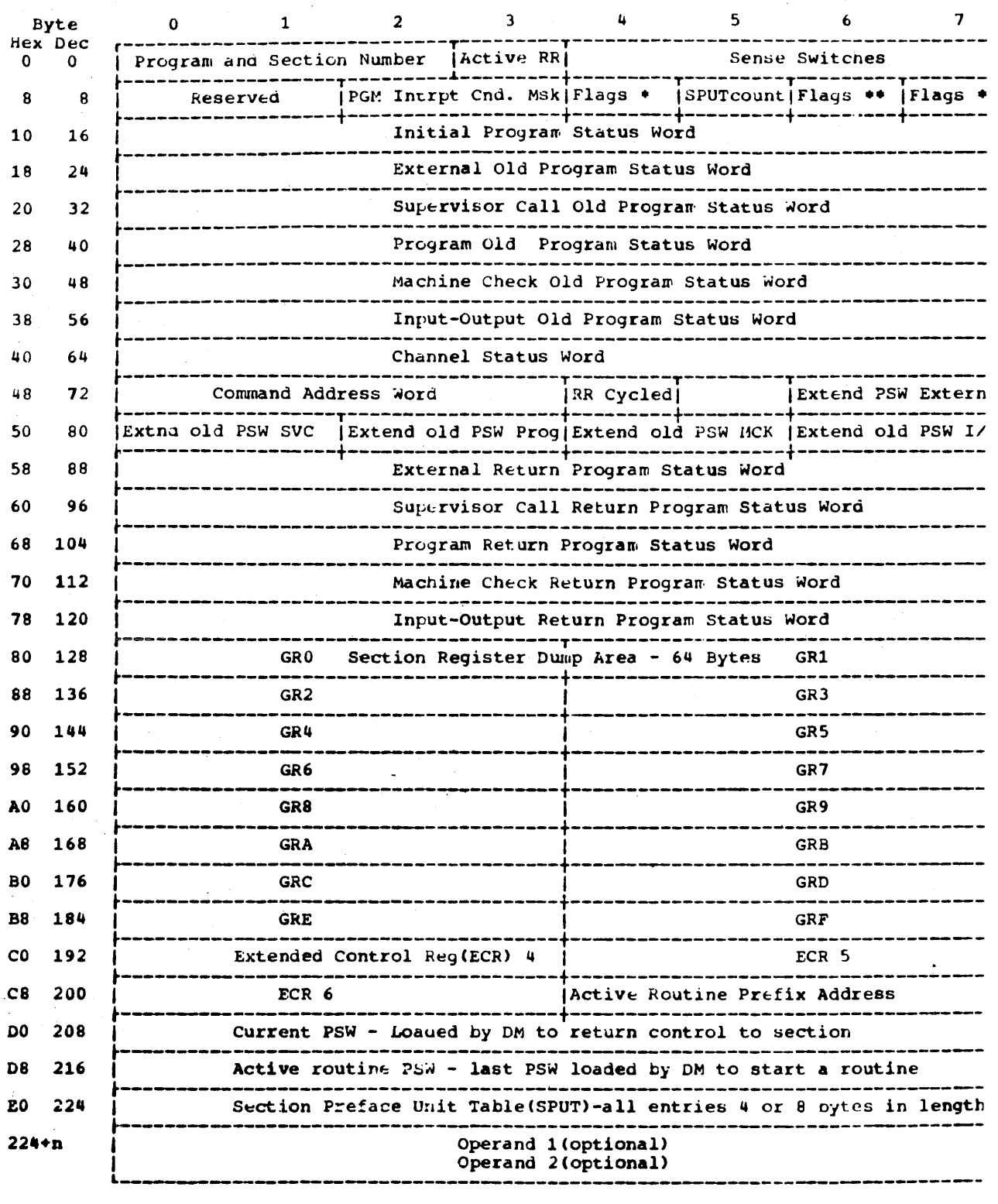

Pigur8 2: Section Preface Table

A description of each field in the section preface follows.

Bytes  $0 - 2$ , program section number: contains the program identification number in hexadecimal digits.

Byte 3, current routine number: contains the number of the routine which is in operation. The section programmer codes this byte as zero. The DM updates it for each routine.

Bytes 4 - 7, section sense switches: simulated by 32 pits which are set<br>or cleared by a CE input nessage. Bits 0-15 are set by DM through the ase of the CE console buffer language. DM does not use, alter, or refer to tnese bits except as specified by input request. They may be specified for any purpose defined by the programmers e.g. stay in a tight loop for scoping.

Bytes 8 and 9: reserved for expansion.

Bytes 10 - 11, program interruption condition mask: used with the interruption (byte 15) flags to specify a particular interruption that causes DM to return to a point in the diagnostic section given by the programmer in the return PSW. The programmer places the interruption code he expects in this field. This field is examined by DM only when the progxam interruption flag bits(byte 15, bits 2 and 3) are set to 01.

• Byte 12, section OM flays: these flags together with byte 14 are set by the section to convey information to the DM. They are defined as follows:

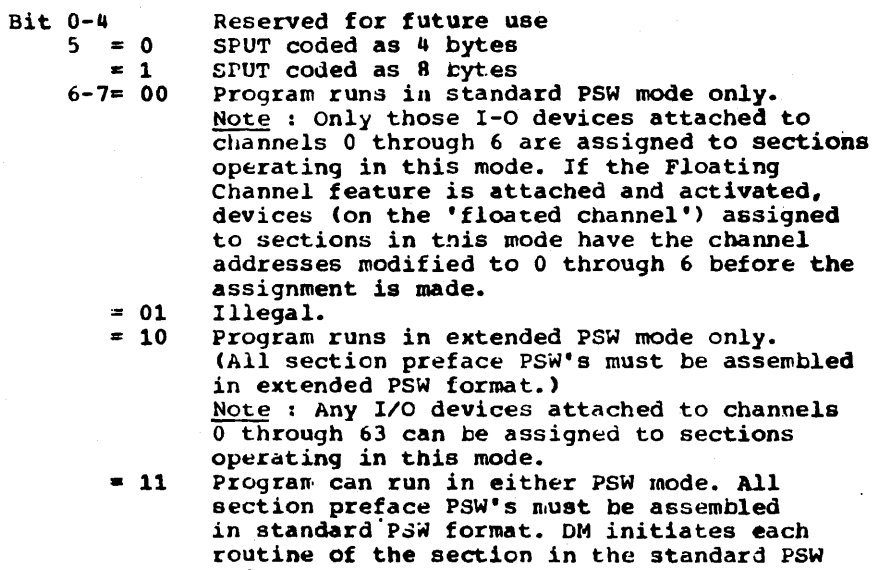

mode. Note : Any I/O devices attached to channels 0 through 63 can be assigned to sections operating with flags 6 and 1 equal to 11.

Eyte 13, number of section preface unit table entries: this field gives the number of entries in the section preface unit table (SPUT). It is coded by the programmer and is used by the DM for assignment of I/O devices to the section at run time.

\*\* Byte 14, flags set by the section: (Fig. 3) this field together with byte 12 are set by the section to convey information to the DM. They are defined as follows:

![](_page_13_Picture_272.jpeg)

Figure.3: Byte 14, Section Preface

Bit 0, exclusive CPU flag: this flag is used to indicate that a particular section cannot run in a multi-pregramming mode or in an os Call situation. lf this bit is O the section can run in all situations.

Bit 1, storage protection key assignment: this bit allows the section to control the DM handling of storage protection keys in the initial and return PSW's.

> If bit is  $0 - It$  storage protection key is available (byte 384 bit 3 of SRT), DM inserts the assigned key in all PSW's loaded Except old PSw's. 1 - The protection key is not altered.

Bit 2, exclusive CPU override flag: this flag will allow execution of an exclusive CPU section to be executed in multiprogram mode.

Bit 3, return to section on CE termination: this flag is interrogat-BIT 3, Feturn to section on CE termination: this riag is interrogated by the DM when it receives a request by the CE to terminate a section.

> If bit is  $0$  - DM terminates the section, prints a T\* message and proceeas to load the next section.

l - The OM returns to tne section via the external return PSW. This PSW must point to a subroutine in the section that performs the necessary housekeeping operations for proper termination. Upon completion of the housekeeping, tne section must yive an SVC D5. Upon receiving this call, the DM terminates the section, prints T\* and proceeds to load the next section.

Bit 4, discontinue further UDT allocation flag: this bit is defined to allow sections to terminate themselves and not be reinitiated by the OM to run on additional units.

If bit is 0 - Continue further UOT allocations

1 - When the section issues a SVC D5 or SVC D6 FFFF, DM discontinues further UDT allocation and proceeds to terminate the section.

Bits 5 and 6: reserved for future use.

Bit 7, unassigned I/O interruptions: this bit tells the DM how to handle unassigned 1/0 interruptions.

- If bit is 0 Do not return unassigned interrdptions to program section. The DM treats them as errors.
	- 1 Return all unassigned interruptions to program aection.

\*\*\* Byte 15, interruption handling flags: these flags are set by the section programmer to indicate the manner in which the DM must handle ~ach class of interruptions.

- a. Treat all interruptions as errors.
- b. Return all interruptions to the section, or<br>c. In the case of program interruptions, return
- c. In the case of program interruptions, return a specific inter-<br>ruption to the section while treating all others as errors.
	-

The setting of these flags is zero for most sections. This causes the DM to treat program interruptions, machine check interruptions, and external interruptions as errors. Supervisor call interruptions are handled as communication from the section to the DM and all assigned I/O interruptions are returned to the section.

The flags are defined as follows:

Bit O, I/O flag: this flag directs how DM handles I/O interruptions.

If bit is 0 - OM returns to the section all I/O interruptions that are associated with assigned devices. Control is returned via the I/O return PSW (bytes 120-127 of section preface). The haroware I/O o PSW is stored in the section preface I/O o PSW. (bytes 56-63). The DM also places the hardware CSW into the channel status word (bytes 64-71) of the section preface.  $1$  - The DM treats  $\frac{1}{2}$  I/O interruptions as errors.

Bit 1: reserved for future use.

Bits 2 and 3, program interruption flag: these flags direct how the OM handles program interruptions.

- If 00 All progzam interruptions are treated as errors
- If 01 The DM compares the contents of the interruption condition mask (bytes 10 and 11 of section preface) and the interruption code of the hardware PSW. If<br>not equal, DM treats the program interruption as an not equal, DM treats the program interruption as error. If equal, DM returns control to the section via the program return PSW (oytes 104-111 of the section preface) and stores the hardware program old PSW in the section preface program old PSW.
	- If 10 All program interruptions are returned via program return PSW (bytes 104-111 of the section preface)<br>and the hardware program old PSW is stored in the section preface program old PSW.
	- If  $11 11$ leyal; all program interruptions are treated as errors.

Bit 4, machine check: this flag directs how DM handles an internal machine check interruption.

- lf bit is O DM treats all internal machine checks as errors.
	- 1 DM returns all internal machine check interruptions to the section via machine check return PSW (bytes 112-119 of the section preface). The hardware<br>machine check old PSW is stored in the section preface machine check old PSW. DM disables hardware machine check interruptions from the time the hardwatchine check interruptions from the time the hard the section machine check return PSW ia loaded.

1l

 $\langle$ 

Bit 5, supervisor call flag: this flag controls DM's handling of supervisor call interruptions.

- If bit is o DM handles SVC interruptions as communication from the section to DM. All undefined codes are treated as  $\epsilon$ rrors.
	- 1 LM returns the SVC interruption to the section via<br>the SVC return PSW (bytes 96-103 of section the SVC return PSW (bytes 96-103 of section preface). The hardware PSW is stored in the section preface supervisor call old PSW (bytes 32-39).

Bit 6, external machine check flag: this field directs how DM handles machine check interruptions.

### If bit is  $0$  - DM treats all external machine check interruptions as errois. (Log-out not included with message).

1 - DM returns all external machine check interruptions to the section via the machine check return PSW (bytes 112-119 of the section preface). The hardware machine check old PSW is stored in the section preface machine check cld PSW (bytes 48-55).

Bit 7, external interruption flag: this flag indicates how DM handles external interruptions. This handling applies to all external interruptions  ${\rm except}$  the one caused by pressing the interruption key (on the CPU console). This is reserved for use by OM.

If bit is O - DM treats all external interruptions as errors.  $1$  - The ext $\epsilon$ rnal interruptions are returned to the section via the external return PSW (bytes 88-95 of the section preface). The hardware external inter-<br>ruption old PSW is stored in the section preface external interruption old PSW (bytes 24-31).

Byte 16 - 23, initial program status word: this field indicates the initial running state of each routine in the section and specifies the address of the first routine prefix. The format for coding this PSW is determined by the contents of bits  $6$  and  $7$  of byte 12 (section DM flags) of the section preface.

Bits  $657 = 00$  The PSW is assembled in standard PSW format.

- $= 01$  Illegal
- $=$  10 The PSW is assembled in extended PSW format.
- = 11 The Psw is assembled in Standard PSW format.

Since DMA8 and DMA4 run only in standard PSW mode, it will assemble the PSw in tne standard PSw format only.

The storage protection bit (byte 14, bit 0 of the section preface) inc storage procession bit there is, but we of the section preface, directs the setting of the protection key field in the PSW. This field must be normally coded with zeros to insure proper operation of this PSW when the storage protection Key option is not available.

Byte 24 - 63, old program status word: DM stores a copy of the hardware old PSW into the corresponding section preface location for all interruptions that are assigned to a progran: section. Tnese PSW's may then be referenced by the section instead of looking in the hardware old PSW's.

 $Bytes = 64 - 71$ , cnannel status word (CSW): this field contains the last channel status word that DM returned to the section on an I/O wherruption assigned to the section.

Bytes  $\overline{72}$  -  $\overline{75}$ , command address word (CAW): this field contains the apsolute address of the command word to be used when the next SIO is issued in problem state.

 $\frac{y}{x}$ .  $\frac{z}{x}$  routine to be cycled: this field contains the number of the routine within the program section that DM is to cycle. It is set by one of three ways:

- 1. Manually, directly through the console keys.
- 2. Through the use of the CI console buffer, or
- 3. By entering a 'C' message through the typewriter.

### Byte 77, reserved for future use:

Bytes 78 - 87, extended PSW interruption codes: these fields contain the interruption code that is stored in the hardware PSW when the CPU is operating in extended PSW mode. Not applicable to DMA4, which keeps the active routine prefix here.

 $bytes = 88 - 127$ , return program status word: these fields are used by the DN when the corresponding interruption occurs and is to be returned to tne section. The same xule for coding these PSW's apply as those stated for the initial PSw.

Bytes 128 - 191, general register storage area: this is a 64 byte register save area used for storing the register contents pertaining to that section when an exit is made to DM on an interruption. Since DM does not use floating point registers, these registers remain unchanged and are not saved in the save area. DM will restore the general registers prior to returning control to the section.

Bytes 192 - 203: reserved for DM use.

Bytes 204 - 207, pointer to the active routine prefix: this field contains the absolute address of the currently active routine prefix. This field is updated by the DM each time a new routine is to be run. Not used by DMA4.

Bytes  $208 - 215$ , current PSW: this field contains the last PSW used by the DM (LPSW) to return control to the section. Not used by DMA4.

 $\frac{1}{2}$   $\frac{1}{6}$  - 223. active routine PSW: this field contains the last PSW loaded by the DM to initate running a routine. Not used by DNA4.

Bytes 224 - 224+n, section preface unit table(SPUT); this is an optional field of variable length (depending on the number of entries). The format of each SPOT entry ia eacplained below.

Bytes  $224+n$  -  $224+n+8$  operand 1 (optional): this field contains 8 bytes of information which is used as the first operand by routines that reference it in the routine prefix.

Bytes  $224 \cdot n \cdot 8$  -  $224 \cdot n \cdot 16$ , operand 2 (optional): this field contains 8 bytes of information which is used as the second operand by routines bytes or information which is used as the second operand by routines<br>that reference it in the routine prefix. If a routine requires one that reference it in the routing<br>operand, this field is omitted.

Both, Operand 1 and Operand 2, are used as line 4 of the SVC D1, D2, and 03 error messages. For SVC D1 and D2 these fields contain hex data. For SVC D3 these fields contain EBCDIC information.

### Section Preface Unit Table (SPUT) (Figs. 4 and 5)

This table is supplied in every diagnostic section that requires UDT assignments. It supplies an entry for every UDT unit that the<br>section is to test or require. This table is used by the DM to relate the sympolic unit types specified by the program section to<br>actual unit addresses specified in the UDT. The length of each<br>entry is either 4 or 8 bytes, depending on the setting of bit 5,<br>byte 12 of the section pref to the count specified in byte 13 of the section preface.

The fields in each entry are defined as follows.

Bit

![](_page_17_Picture_85.jpeg)

Figure 4: 4 byte SPUT Entry

![](_page_17_Picture_86.jpeg)

#### Figure 5: 8 byte SPUT Entry

**Bits** 0 - 7, symbolic unit type: this field contains a pseudo identification supplied by the programmer for a given unit. The DM associates this unit type to a physical unit and supplies the actual address of that unit. Codes 00 and 01 are not used.

I/O options: this character indicates special features or Bits  $8 - 15$ , options related to the entry 11 the SPUT. The field may have a different meaning for each type of device. The I/O options that apply to the assigned unit address are placed in this field by the DM at the time of UDT allocation to the section preface.

Bit 16, required flag: this  $\mu$ it, when set to a 1, tells the DM that this entry in the SPUT requires a UDT allocation in order for the section to be run. If the DM cannot assign a UDT entry (such unit type not in UDT), an RNV message is printed and the section is not executed. If the pit is set to 0, the unit can be tested put it is not required.

Bit 17, assigned flag: this flag is used to indicate that the DM has<br>assigned a unit address to the diagnostic section. The DM sets this flag to a 1 when it alsigns a unit address to the SPUT entry.

Bits 18 - 31, channel and unit address; this field contains the actual channel and unit address for the device. Supplied by the DM at the time Bits  $18 - 31$ . of UDT allocation.

Bits 32 - 39, DM control byte (8 byte format only); must be coded as zeros. Bit 39 has been reserved for future expansion of unit types.

Bits 40 - 63, feature definition field (8 byte format only): this field is an extension of the 1/0 option field.

THE ROUTINE PREFIX.

Each routine contains a 4 byte prefix which is used by DM to pick up identification for error purposes and to pick up the address of the<br>next routine for sequencing purposes. Each prefix starts on a word boundary.

A description of each field in the routine prefix follows.

![](_page_18_Picture_69.jpeg)

### Figure 6: Routine Prefix

 $\frac{\text{Rits}}{\text{cation number.}}$  Toutine number: this field contains the routine identification number. Each routine has a unique number. This number is written as a 2 digit hexadecimal value. 00 must not be used to designate a routine number.

 $\frac{bit}{v}$  *E*, *operand* **1 field present:** this flag indicates that the section  $v$  **reface** contains the **Operand 1** field and that this routine is using thisfield. If the flag is 0, this routine does not use this field. If the<br>flag is 1, the routine is using this field for storage of program<br>generated data. It should be noted that the flag should be zero if the routine is not woing this field even though the field may be present in the section preface.

Bit 9, operand 2 field present: this flag indicates that the section<br>also contains the Operand 2 field. The flag definition and section<br>considerations are the same as for the Operand 1 flag. When used, the<br>Operand 1 flag m

Bit 10, routine bypass flag: if this flag is set to 1 it indicates that<br>the DM should skip this routine if DM is operating in multi-program mode.

Bits  $11 - 15i$  not used.

Bits 16 - 31, address of next routine: this field contains the low order<br>16 bits of the address, relative to the section origin, of the prefix of the next routine. If this is the last routine, the field will contain the four hexadecimal digits, FFFF.

If the address of the next routine is FFFE, it indicates that the program section wants DM to load an owerlay section that is on the loader source, and then reinitiate program execution via the initial PSW.

\\_

### PROGRAM IDENTIFICATION SCHEME

Program sections are indentified by a 5 digit hexadecimal number  $P_1 P_2 P_3 S_1 S$ , where:

P<sub>1</sub> indicates the system model. Some programs run on all systems and a  $P_1$  of F identifies them. Programs that run on some uut not all *r* •• redels use a P<sub>1</sub> of E.

 $P_2 P_3 S_4$  = Nachine area and/cr device broken into blocks as:

000-OFF Assigned by the CE to special diagnostics or for selection 100-38F 400-4FF 500-SFF 600-6FF etc. through FFF ot a preferred set of diagnostics. CPU<br>Storage Tape

S is the release level.

SAMPLE PROGRAM ID'S

32061 Model 30 CPU test at level 1. E4412 Channel test, level 2. See program write-up for system models. F5010 Test at level 0 for all 2400 tape drives for all model CPU.

### PROGRAM IDENTIFICATION NUMBER CATEGORIES

The P<sub>a</sub>P<sub>3</sub>S<sub>1</sub> portion of the program identification is used as a search number by the diagnostic control programs. The user should become<br>familiar with the search numbers for the programs he needs to run on his system. A general breakdown of search numbers by device or category follows: (additional devices are intermixed to utilize unused numbers)

 $P_1P_2P_3S_1S$  = Program identification number  $P_2P_3S_1$  = Program search number.

#### $P_1$  - System Identification

![](_page_20_Picture_103.jpeg)

 $P_2P_3S_1$  - Machine Area and Device Breakdown

000-OFF Use by DM's, IPL, FLT, and special programs.

### CPU

100-15F Standard Instruction Set 1 (all models) 160-18F Standard Instruction Set 2 (all models)<br>190-1DF Floating Point Instructions (all models) Standard Instruction Set 2 (all models) 1E0-1FF Decimal Instructions (all models)

200-25F Standard Instruction Set 1 (specific model)<br>260-28F Standard Instruction Set 2 (specific model) 260-28F Standard Instruction Set 2 (specific model)<br>290-2DF Floating Point Instructions (specific model) 2E0-2FF Decimal Instructions (specific model)

300-33F CPU expansion (all model coverage)  $340 - 37F$ CPU expansion (specific model) 380-38F Timer (all models)

#### **STORAGE**

390-39F Standard Main Storage (model oriented)<br>3A0-3AF Improved Main Storage (model oriented)  $3B0-3BF$ Nain Storage Expansion (model oriented)  $3C0 - 3C3$ Local Storage (mod. 50, 60, 62, 70)<br>Bump (Mod. 50, 60, 62, 70)  $3C4-3C8$ Storage Protect (all models) 3C9-3CF  $3C0 - 3C9$ Model 40 local store Shared Main Storage (model oriented)  $3D0 - 3DF$  $3E0 - 3EF$ Large capacity storage (model oriented) 3F0-3FF Shared large capacity storage (model oriented)

\\_

 $\overline{\mathcal{L}}$ 

# CHANNEL

![](_page_21_Picture_248.jpeg)

# **TAPE**

![](_page_21_Picture_249.jpeg)

### **FILE**

![](_page_21_Picture_250.jpeg)

# GRAPHICS AND pISPLAY

![](_page_21_Picture_251.jpeg)

 $\bar{\ell}_\mathrm{t}$ 

# UNIT RECORD

![](_page_22_Picture_28.jpeg)

### PROCESS CONTROL

![](_page_22_Picture_29.jpeg)

### PAPER DOCUMENT

![](_page_22_Picture_30.jpeg)

### COMMUNICATION

![](_page_22_Picture_31.jpeg)

Ä

### COMMUNICATIONS CONTROL UNITS

![](_page_23_Picture_229.jpeg)

### COMMUNICATIONS TERMINAL DEVICES

![](_page_23_Picture_230.jpeg)

### SPECIAL FEATURES (RPQ s)

EOO-EFF CRPQ programs may also be fitted in their respective device categories)

### **FMULATOR DIAGNOSTICS**

 $F00-F7F$ 

### LOG-OUT ANALYSIS AND PRINT PROGRAMS

F80-FAF

### SYSTEM TESTS

FBO-FDF

<u>UTILITY PROGRAMS</u><br>FEO-FEF All Systems (P'OX controlled) FFO-FFE All Systems (Endicott controlled)

#### PROGRAM DOCUMENTATION

### PROGRAM DESCRIPTION

The program description (write-up) is based on corporate engineering standard CES 0-0220 O, which defines minimum requirements for such documents. Since program sections run only under diagnostic monitor<br>control, many write-ups make reference to user's guides for details related to a particular DM. In general each program write-up contains the following items.

PURPOS£. This is a concise statement atout what the program·is designed to do, including any limitations. The units, including any  $s$ pecial features, that are tested by the program, should be stated.

#### REQUIREMENTS.

Program Requirements. This tells whether the program can run by itself, and the control programs, if any, with which it is compatible. If the program requires other programs to be present in the system, the details of such requirements are given here. Symbolic unit type and option codes must also be given here, if any.

Equipment Requirements. Identified here are the system units required by the program in order to operate. This shall be complete, with special features, such as an interval timer or the floating point option. Also included shall be a statement of the core storage size requirements and whether the program requires space in certain addresses or is relocatable.

OPERATING PROCEDUKE. Standard operating procedures are a part of each diagnostic monitor user's guide and/or reference manual. Only if a diagnostic monitor user's guide and/or reference manual. standard operating procedure is not applicable then this section of the write-up shall contain a step-by-step description of what to do.

PRINT OUTS. In this section, examples of each of the print outs that can be produced by the program section can be given.

COMMENTS. Any data that are unique to the program and that do not belong to other sections of the write-up are given here.

### PROGRAM LISTING

7) is provided for all sections and monitors. The listing (Fig. 7) is provided for all sections and monitors. Two<br>areas of the listing provide the program logic and the post processor<br>qata. The listing contains the instructions and comments as coded by the programmer plus the machine language developed for each step.

The listing is relative to the actual core location. Core location and<br>listing location are a multiple of 4K. This allows for an effective<br>oring of the base register and displacement to get to the actual location.

![](_page_25_Picture_72.jpeg)

Figure 7: Sample Listing

POST PROCESSOR

 $\sim$   $\sim$   $\sim$ 

The post processor (Fig. 8) provides a cross reference for the symbols<br>in the listing. Only symbols used in the example of Fig. 7. are shown.

![](_page_25_Picture_73.jpeg)

Figure 8: Sample Post Processor

In reference to above, Fig. 8: Item one(1) describes the number of bytes assigned to the symbols. Item two (2) is the value assigned or the location at which the symbol is defined. Item three (3) is the symbol as used by the programmer. Note that they are sorted by size and than alphabetic within each group. Item four (4) is a list of the locations which use that symbol and are listed in ascending order.

The value of this cross reference is more readily seen when attempting to locate locations within a larger program which crosses several 4K boundaries.

#### OBJECT DECK LISTING - TYPE 1 (HLX)

Some program listings are supplemented by a hex listing of that deck.  $(Fig. 9)$ 

Th 80 card columns are printed as hexadecimal values on two sucessive lines. The 80 column printing is edited horizontally for easier<br>reference. A blank position is left every 5 columns. Two blanks are<br>left every 10 columns and four blanks every 40 columns.

EXAMPLE- 12,  $0, 7$  and  $\theta$  punched in a card column are represented by Hex  $-8F$ -, and are printed on two lines with the 8 over the  $F$ .

NOTE: The column number and card numbers as in the example will not appear on the actual card deck listing.

![](_page_26_Picture_97.jpeg)

 $CD<sub>3</sub>$ etc.

Figure 9: Sample Object Deck Listing (Type 1)

#### OBJECT DECK LISTING - TYPE 2(HOLLERITH)

Some program listings are supplemented by a Hollerith listing of the object deck. (Fig. 10) This method eliminates the conversion table use, enabling more rapid reconstruction of a damaged card, working directly from listi should contain this type.

Three lines are printed. Each column is interpreted and printed as 2 or 3 Hollerith characters, one above the other. Blank columns are shown as periods.

Three passes of a card through a keypunch, one pass for each line, are required to reproduce a card.

Example: A sample taken from a listing follows:

#### PERIODS CORRESPOND TO BLANK COLUMNS

COLS 1 THROUGH 20 COLS 21 THROUGH 40 COLS 41 THROUGH 60 COLS 61 THROUGH BRLD.......A8....AAAA AAANAAASAAOAAAOIAAOJ AAORAAOJAAOZAAO1AAO9 AAPAAAPAHAPJ501300 8Y898Y889Y89  $\ddot{\phantom{a}}$ Y9  $\bullet$ 

Figure 10: Sample Object Deck Listing(Type 2)

 $\rightarrow$ 

ŧ

\\_

#### PROGRAM CARDS

This section describes the various types of cards that make up a diagnostic program card deck.

Note: CM6 means extended IBM card code.

ESD CARO

ESD - External Symbol Dictionary. The ESD card is the first card of each program deck. The ESD Cara gives the name, origin, and length of the program section. This card also contains information required for the tape utility prograr..

> *£2!!.:.*  1  $2 - 4$ 5  $6 - 8$ 9-10 11-12 13-14 15-16  $17$ 18-22 23-24'  $\cdot$  25 26-28 29 30-32 33-44 45-52 53  $54 - 63$ 64 65-71 72 73-76 77-80 12,2,9 punch ESD (Hollerith) Blank Blank Blank 16(12,0,1,8,9 and 12,11,1,8,9) (not used) Blank External Symbol Identification(not used) 2 for standard sections (some use an X) B for bringup sections S for SIP sections Program name( $P_1P_2P_3S_4S$ , in Hollerith) Blank O(zero> 24 bit address of the first byte of section preface as assembled. (CM6) Blank Program section length in number of bytes. (CM6) Reserved for section ID expansion aeserved for nPQ Blank Part number(Hollerith, right justified)<br>Blank ("C" if mode of release is cards only).<br>("B" for binary and cards only). E.C. number (Hollerith) Blank Section  $ID(P_2P_3S_4S$  in  $Hollerith)$ Sequence number of card (Hollerith)

### LOT CARD

 $\frac{10T}{100}$  - Load Terminate Card. This card must be hand punched and is the last card of each program section.

Cols.

![](_page_27_Picture_324.jpeg)

TXT CARD

TXT - Text Card. There are a variable number program section.. Each card contains language text. of TXT cards with each up to 56 bytes of machine

![](_page_28_Picture_261.jpeg)

RLD CARD

RLD - Relocation List Dictionary. Each deck contains a variable number of RLD cards. At least 1 RLD card is required for the AL3 statement in the initial PSW of the section preface. RLD cards are used by the loader for updating a relocatable factor(1 to 4 bytes in length) defined oy AL and CCW statements.

![](_page_28_Picture_262.jpeg)

#### DAT CARD

DAT - Data Card. This card must be hand punched and must precede each set of data records and each overlay section.

### Cols.

![](_page_28_Picture_263.jpeg)

 $\overline{1}$ 

![](_page_29_Picture_37.jpeg)

IPL - Program Load Caru. This card is the first card in a stand-alone program.

![](_page_29_Picture_38.jpeg)

Note  $1$  - These fields should be punched if the program is a control program<br>and has a DMIO, SRT, and UDT. If the program is not a control program, the<br>fields should be left blank.

END CARD

END - End Card. Last card in a stand-alone program.

![](_page_29_Picture_39.jpeg)

REP CARD

 $\overline{1}$ 

 $\subset$  ... ...

REP - Replace card. This card provides a means for making temporary changes or corrections to a diagnostic.

Cols.

![](_page_30_Picture_152.jpeg)

All information in colwnns 2~so is punched in Hollerith code.

• Month is punched using 1 character Jan - Sept <mark>are 1 through 9</mark><br>Oct is alpha "o" Nov is "n" Dec is "d"

These replace cards should be inserted after the TXT cards and before the RLD cards.

 $\mathcal{L}$ 

 $\left(\right)$ 

 $\begin{array}{c} \begin{array}{c} \begin{array}{c} \end{array} \\ \begin{array}{c} \end{array} \end{array} \end{array}$ 

i)

### DECK LAYOUT

The diagnostic tape utility program (FOFF) is designed around the diagnowtic program card deck orders as described below. Any other is not recommenaed as results are not guaranteed.

Object Deck w/o Data cards.

ESD TXT(s) r<LD (S) LDT

Opject Deck with Data records.

ESD TXT(s) RLD(S) DAT 80 char records LDT

Object Deck with Overlays

ESD TXT(s) .RLD (&) DAT ESD TXT(s) RLD(s) DAT ESD TXT(s) RLD(s) LDT

Object Deck with Data Records and Overlays

ESD TXT(&) RLD(s) DAT 80 char records DAT ESD TXT(s) RLD(s) DAT 80 char records LDT

Opject Deck for an IPL Program

IPL Loader Cards TXT(s) END

NOTE: These card groups will be blocked if tne diagnostic input is . These card groups will be brocked in the draghoute input is program.

JO

 $\overline{1}$ 

### DIAGNOSTIC MONITOR GENERAL DESCRIPTION

There are several types of diagnostic monitors, depending on the system<br>size and the flexibility of communication desired between the DM and the<br>program section. Presently available are the following diagnostic<br>monitors (D

• Loading the programs.<br>• Loading the system configuration to each program.<br>• Handling interruptions for each program.<br>• Executing job requests via input messages.

. Printing output messages.

Detailed explanations of each diagnostic monitor are to be found in their respective user's guides:

![](_page_32_Picture_43.jpeg)

![](_page_32_Picture_44.jpeg)

### Figure 11: DM Summary Chart

\* DMC is replaced by DNA8-7 and DNE, and is no longer being maintained.<br>The multiprogramming features of DMC are replaced by system tests, such as SIP and MIDAS.

 $\cdot$  $\rightarrow$ 

 $\overline{\mathbf{r}}$ 

### DIAGNOSTIC UTILITY PROGRAM GENERAL DESCRIPTION

Detailed explanations of the utility progran:s are found in their respective writeups or user's guides. The following are noted herein only to explain their purpose.

#### FOFF Diagnostic Tape Utility, P/N 5395610

The field engineer receives the diagnostic program package in a tape, disk, or card mode. Since diagnostic programs are sent with a unit from its place of manufacture, the field engineer may receive the program package in several modes. FOFF is a tape utility program. It is used by the field engineer to generate a single tape which contains all of the diagnostic programs for nis system.

#### The various update functions of FOFF are:

Add a new program or programs to an existing system tape. Alter a program on an existing system tape by changing on a byte basis the text portion of any such program. Change or replace an entire program. Delete a program. Duplicate the existing system tape. Generate a system tape from card image records. Merge up to six system tapes into a single system tape. Add a program at the beginning of a system tape. Rearrange selected programs from their present position on the system tape to the area immediately following the IPL programs. System configuration of a diagnostic monitor.

### Utility functions of FOFF are:

Card to tape. List the programs appearing on the system tape. Punch tne programs from the system tape. Print the programs from the system tape.

#### FOFD Diagnostic Tape Conversion, P/N 5396294

This is a tape conversion program. Its only purpose is to convert any old master system tape generated by FOFF-0 or FOFF-1 (80 character records) into a blocked system tape, 3712(decimal) byte records, that can be processed by FOFF-4 or higher. The reason for blocking the system tape was so that FOFF could execute searching functions faster. The record size, 3712, was arbitrarily selected based on the average size of a program section.

Once, the old system tape is converted, FOFD is never used again and is to be set aside.

#### FOFA File Loader, P/N 5396121

Tnis program provides the field engineer with an IPL loader program for the 2311 CE disk pack. It resides on track zero in an IPL format on a disk pack previously formatted by FOFE, the file utility progrm. FOFA is loaded in by means of setting the address of the 2311 disk file in the load unit switches and pressing the load key. Then it is used to load in a diagnostic monitor. FOFA has no control after the diagnostic monitor takes over.

### FOFE Diagnostic Disk File Utility, P/N 5396099

This program provides a means of maintaining or generating his diag-nostic programs on a 2311 disk pack. With it, he can generate a diagnostic disk pack or add new programs to an existing disk pack. The disk pack must have standard home addresses. The recommended program for this is FFFO, file initialization.

### SETTING UP LOOPS

Let us start with basic principles.

First a 360 CPU can execute but one sequence of instructions at a time. urdinarily, instructions are executed in the sequence in which they appear in main storage.

The sequential execution of instructions can be altered in two ways: by the execution of a brancn instruction and by the interruption mechanism. The braneh instruction needs no explanation. What about the interrupticn mechanism?

Basically, the interruption nechanism becomes active between the time when the execution of one instruction is completed or terminated, and the execution of the subsequent instruction is begun. When the interruption mechanism becomes active, it asks the question •Does there txist a condition that should cause a different stream of instructions to be executed."If the answer is no, the machine proceeds to execute the next instruction. If the answer is yes, the machine goes to a fixed location to fetch a pointer (Program Status Word, PSW) that points to a new instruction stream that corresponds to the interruption condition. The machine then proceeds to execute the new instruction stream. At the time the new PSW is fetched, the previously active PSW is stored by the macnine in a fixed location to mark the point in the original instruction stream where execution was stopped.

If we represent the instruction stream of a unit diagnostic routine as

![](_page_34_Figure_8.jpeg)

Then we establish a loop by inserting a nranch at the desired point as

![](_page_34_Figure_10.jpeg)

Note that we are assuming that there is no branch internal to the loop that branches outside the loop.

 $-\vec{r}$  $\setminus$ 

 $\mathbf{t}$ 

So far so good. DM has not entered the picture. The difficulty comes<br>when interruptions occur. Ordinarily five interruption new PSW's point when interruptions occur. Clumming free interreption how for permeters of the routines internal to DM. Thus if we are not careful, we shall break out of the ioop and into OM when interruptions occur. This can be avoided in two ways: eitner disable the interruptions so that they cannot occur, or adjust the interruption pointers(new PSW's) so that they no longer point to DM instruction stream. But only input/output interruptions and machine-check interruptions can be disabled.

The simplest way to adjust the interruption new PSW's is to have them point to the first instruction in the loop as

![](_page_35_Picture_229.jpeg)

Observe what we have now. Barring addressing failures, no instructions other than tnose in the established loop will be executed. OM has been iocked out! Also observe that it is not necessary to have all of the interruption new PSW's point to the same place in the loop.

Suppose, however, that we want to ignore program interruptions. That is, if instructions j and p cause program interruptions, we want to  $r^2$  is the instructions  $j + 1$  and  $p + 1$  instead of going back to the beginning of the loop.

Recall that the program interruption ola PSW will point to the instruction following the one that caused the interruption. What we<br>want to do is to use this PSW when the program interruption occurs.<br>This is accomplished by having the program interruption new PSW point to<br>a LOAD PSW in

Consider now what happens when instruction j causes a program interruption:

- 1. Execution of j completed(or terminated).<br>2. Interruption mechanism asks if any in
- Interruption mechanism asks if any interruptions are pending. Program interruption is waiting to be serviced.<br>The hardware stores the current PSW, which now
- 3. The hardware stores the current PSW, which now points to the instruction j+1, in the program interruption old PSW location.
- 4. The hardware fetches the program interruptions new PSW. This PSW points to the LOAD PSW instruction.
- 5. The LOAD PSW instruction is executed, using as its effective address, the address of the program interruption old PSW.<br>6. The original, updated PSW is now in force. Hence the instruc-
- tion at j+l is executed next.

债

![](_page_36_Figure_2.jpeg)

Notice that this method preserves the logic of the loop. The cost is that an instruction outside the loop must be executed when the interruption occurs. Clearl, the other classes of interruptions could be handled in a similar way.

So we can see that all of the standard looping features that the CE has become accustomed to in earlier systems are still available in System/360.

To these have been added the ability to have the DM automatically establish loops with a minimum of manual intervention required.

If the CE knows the specific routine that he wants to have looped, he can type in the messages to load in a section and cycle a routine in that section.

### DIAGHOSTIC ENGINEERING MEMORANDUMS

DIAGNOSTIC ENGINEERING MEMO #1

This memorandum calls attention to diagnostics that cannot be relocated or run from LCS, attached to a model SO, which are as follows:

• 5340 Diagnose Model 50 - Part 1

![](_page_37_Picture_261.jpeg)

- F14C Interrupt
- F521 IRG tape·

• F522 IRG tape

In addition, any diagnostic program dependent on timings or other affecting factors cannot be run or relocated in LCS memory, unless specifically stated in the individual program write-up.

Note: Program level 3 of E424 and E444 corrects routine 36.

#### DIAGNOSTIC ENGINEERING MEMO #2

Subject: Pseudo Unit Type Codes, 24 and 25.

To avoid problems with duplicate channel/unit addresses entered in the To avoid problems with duplicate channels unit addresses entered in the<br>diagnostic monitor unit definition table, it is suggested that during the initial system configurating of the DM, the user leave out the subject pseudo unit type codes and associated channel/unit addresses. These can be added later.

If these codes and associated addresses are omitted, the sections requiring these UDT entries cause the DM to print out an RNV message, Internating the state of the section is not run. (An RNV) meaning requested device not found, and the section is not run. (An RNV) message from any section should cause you to make reference to the program write-up.)

Later, to use unit type codes 24 and 25, you need to reassign channel/unit addresses away from sore other unit type.

#### DIAGNOSTIC ENGINEERlNG MEMO #3

Subject: Diagnostic Sections 43C2 and E427.

When defining a system configuration to a diagnostic monitor, direct your attention to the following:

43C2 - r£quirea a UDT entry of:  $200000XX - A$  non-existent device on the  $MPX$  channel. XX cannot be 07.  $22000XXX$  - A non-existent device on an existing selector<br>channel. XXX must be 100 for channel 1 and 200 channel. XXX must be 100 for channel  $1$  and for channel *2.* 

 $E427$  - requires a UDT entry of 20000007.

### DIAGNOSTIC ENGINEERING MEMO #4

# Subject: FOFE Restriction with Programs<br>Assembled by a System/360 Assembler

The first TXT card of diagnostic programs assembled by means of a<br>System/360 Assembler usually contains a byte count of zero. FOFE cannot<br>handle such a card and processes it incorrectly in its file utility<br>operations. This

If you have trouble, putting a program on a disk file using FOFE, check<br>for the above condition. This TXT card must be deleted.

FOFE is in the process of being updated and will contain a provision to sense and bypass such cards.

.<br>.<br>.

### UNIT TYPE ANE OPTIONAL FEATURE CODES

Since System/360 contains a variety of devices, there exists the task of<br>first defining the system to the diagnostic monitor being used, so that it in turn can convey the information to a variety of program sections.

A unit definition language has teen defined, so that DM and section can communicate. When the section is loaded, it asks DM if a particular device is available. DM nakes its UDT tatle available, so that the section can test each entry in the table with its pre-coded unit type code and option bytes. If a ratching entry is found, the section runs. If not, section is not executed.

Refer to individual DM user's guides for initially preparing each DM so<br>that the system configuration data is contained within each DM. Refer to the program description of FOFF for a neans of inserting this data in a OM en tape.

The following pages contain charts which show the unit type codes and options for all possible devices. Program sections that test these devices should have in their respective program write-ups, a description of the unit type code to be used, also.

The following charts, Fig. 12, show only the first two bytes of a UDT entry to be punched into the diagnostic ncnitor system configuration cards. The first tyte is the unit code of the device represented ty two hex digits. The second byte is the cption field, represented by two hex digits, which are derived from the 8 tits.

The third and fourth bytes (not shown) contain a channel and unit address of the unit.

Note: these UDT charts are not intended to supercede program writeups. Detailed and up to data information is always found in the program writeurs of each program in the section entitled Program Requirements.

Symbolic unit type codes, not yet assigned, are added to the UDT cnarts for your convenience. These will be assigned at some future date as<br>required.

 $\overline{E}$ 

 $\langle \rangle$ 

 $\left\{ \right.$ 

# UNIT TYPE AND OPTION CODES FOR 4 BYTE ENTRY

![](_page_40_Picture_26.jpeg)

Figure 12: Unit Types and Options

![](_page_41_Picture_12.jpeg)

 $\overline{(\ }$ 

![](_page_42_Picture_15.jpeg)

 $\bullet$ 1

![](_page_43_Picture_11.jpeg)

 $\overline{(\cdot)}$ 

 $\left\langle \right\rangle$ 

![](_page_44_Picture_20.jpeg)

 $\sim$ 

![](_page_45_Picture_13.jpeg)

 $\bar{z}$ 

 $\left($ 

![](_page_46_Picture_19.jpeg)

 $\overline{a}$ 

![](_page_47_Picture_16.jpeg)

 $\lambda$ 

![](_page_48_Picture_15.jpeg)

![](_page_49_Picture_9.jpeg)

-∽1

![](_page_50_Picture_17.jpeg)

![](_page_51_Picture_10.jpeg)

 $\bar{\gamma}$ 

![](_page_52_Picture_16.jpeg)

Note: Check program write-ups of RPQ programs for more option bit details.

### UNIT CODES FOR 8 BYTE ENTRY

The first 4 bytes of these unit entries are described in the previous 4 byte unit definition entrary the second 4 bytes are shown here. Always refer to program descriptions for furietails, since these charts do not necessa

![](_page_53_Picture_19.jpeg)

Figure 13: Unit and Feature Codes for 8 Byte Entry

# System/360 Diag. Gen. Reference Manual EC 256943 P/N 5396300

 $\overline{(\}$ 

 $\overline{1}$ 

### Diagnostic Program Report

### Please indicate any problems, errors, cmissions, or desired improvements in the entire diagnostic program package, ycu received.

Descrite the problem. Indicate:

Program name or document -EC level -<br>DM used -

System configuration(that program was run on) which caused problem.

Did you find a solution? If you did, what is ycur suggested solution?

How can the diagnostic program package te improved?

submitted by: (please use your mailing address>

Name \_

Address

Investigated by: (for Diag. Eng. use)

 $Name$   $\rule{1em}{0.05em}$ 

Action takens

### FOLD, STAPLI, AMD MAIL

 $53$ 

 $\sqrt{ }$ 

 $\frac{1}{2}$ 

### System/360 Diag. Gen. Reference Manual extended the C 256943 P/N 5396300

 $\rightarrow$ \\_

Ì.

![](_page_55_Figure_2.jpeg)

 $\int_0^1$  $\hat{\mathcal{A}}$  $\Big($  $\label{eq:2} \frac{1}{2}\left(\frac{1}{2}\right)^{2}$  $\langle$ 

![](_page_57_Picture_19.jpeg)

![](_page_57_Picture_1.jpeg)

International Business Machines Corporation **Field Engineering Division** 360 Hamilton Avenue, White Plains, N.Y. 10601

IBM World Trade Americas/Far East Corporation<br>Town of Mount Pleasant, Route 9, North Tarrytown, N.Y., U.S.A. 10591

IBM World Trade Europe/Middle East/Africa Corporation<br>360 Hamilton Avenue, White Plains, N.Y., U.S.A. 10601